## **Curves**

You can use curves to control the color that is imaged on a plate. A curve is a graphical representation of a set of numbered pairs.

Applying calibration curves to a printing plate is a standard method of controlling color on curve-controlled devices such as offset presses and digital halftone proofers. When a device images plates, a calibration curve changes the natural color response of a device by adjusting the tint percentage, either reducing a tint (cutback) or increasing a tint (bump), in the digital file.

A linear calibration curve makes no change to the digital file before imaging on plate. You can start off with a linear calibration curve and later adjust the curve so that it changes the color effect in the way that you want.

The curves that ColorFlow calculates are smooth and monotonic, increasing continuously from 0% tint (paper) to 100% tint (solid). Using smooth curves provides for smooth vignettes and reduces "flashing" (or hue changes) in color builds when moving through the tonal scale.

The following table describes each curve type in ColorFlow:

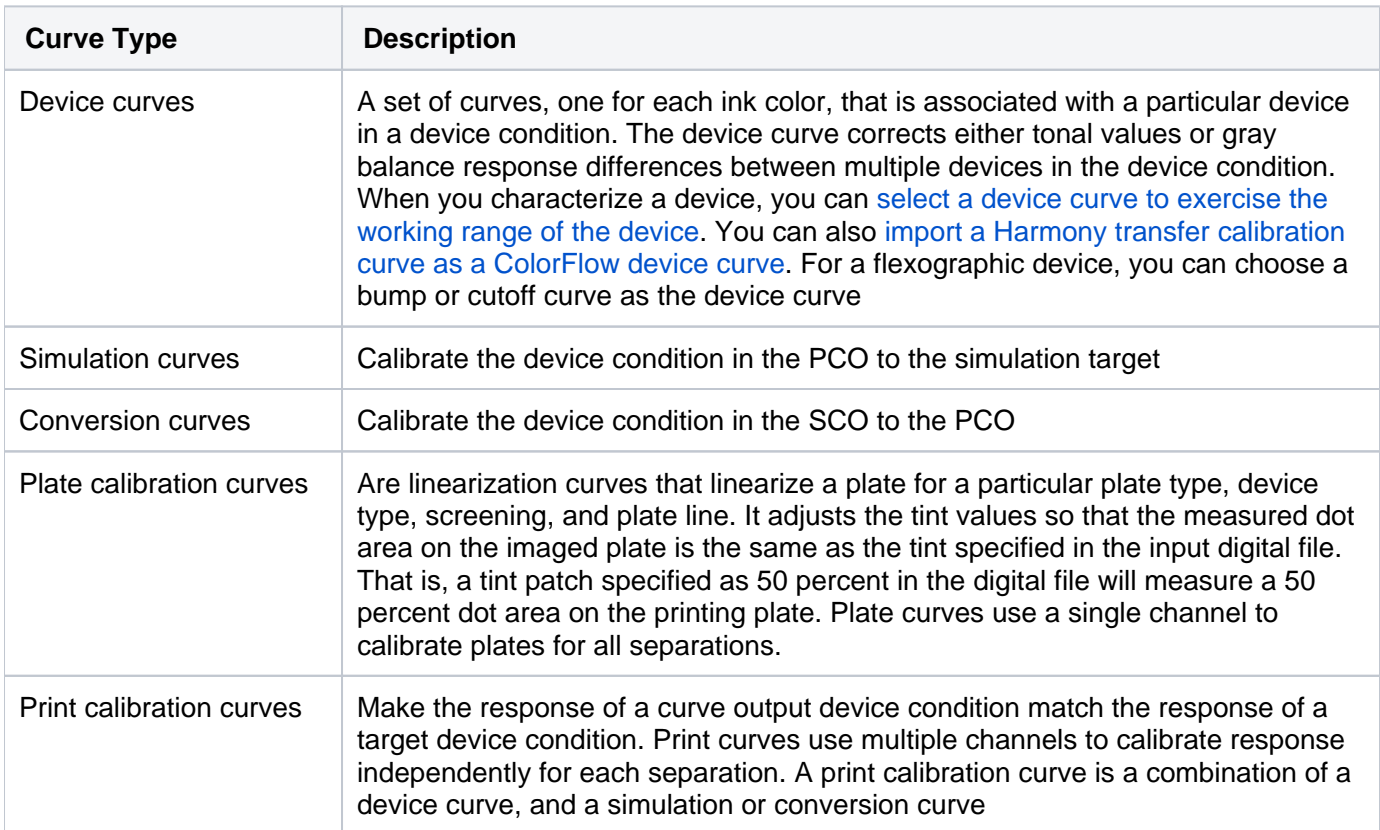

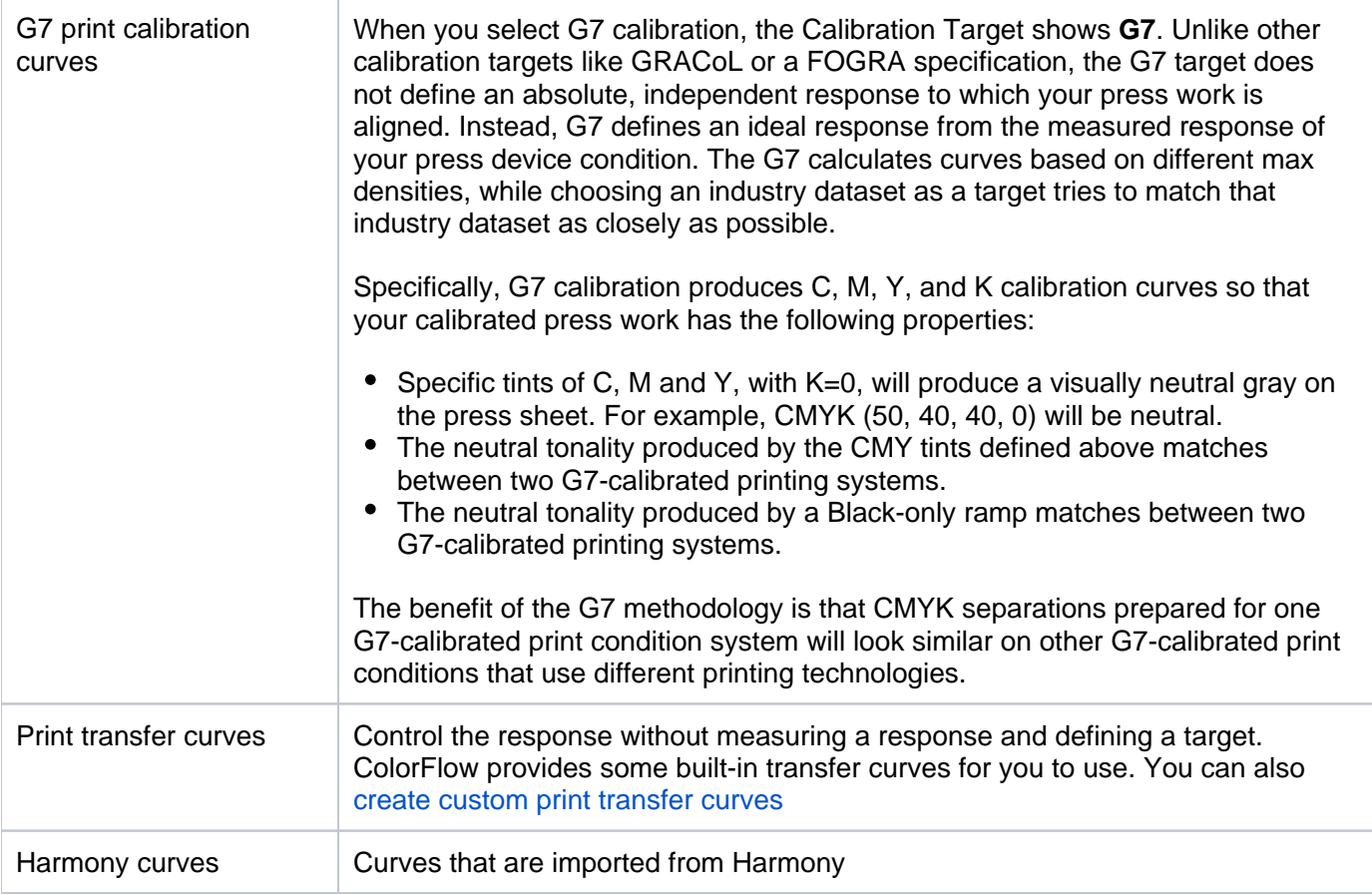

Curves also exist inside ICC device profiles and DeviceLinks. You can view, and adjust these profile curves the same way as you adjust other curves.